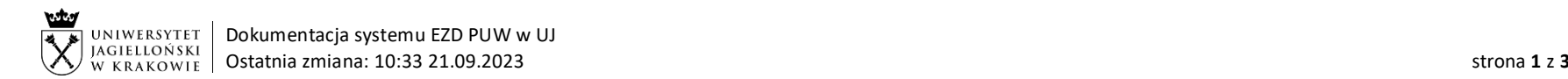

Instrukcja obiegu korespondencji wewnętrznej w systemie EZD – Wniosek o zgodę na pracę zdalną dla:

- o dla pracowników szczególnie uprawnionych na podstawie art. 6719 § 6 i § 7 Kodeksu pracy oraz § 5 Porozumienia w sprawie zasad wykonywania pracy zdalnej z dnia 9 maja 2023 roku,
- o w wymiarze dłuższym niż 2 dni w miesiącu na podstawie § 4 ust. 5 Porozumienia w sprawie zasad wykonywania pracy zdalnej z dnia 9 maja 2023 roku.

Wymagania systemowe: aby korzystać z przygotowanych szablonów (wzorów) dokumentów wniosków o zgodę na pracę zdalną, konieczne jest zainstalowanie oprogramowania EZD Add-In. Informacje na temat instalacji dostępne są na stronie[: https://przewodnik.ezd.uj.edu.pl/instrukcje/wymagane](https://przewodnik.ezd.uj.edu.pl/instrukcje/wymagane-oprogramowanie)-oprogramowanie. Podstawa prawna: [Porozumienie w sprawie wykonywania pracy zdalnej](https://sco.uj.edu.pl/) zawarte w Krakowie dnia 9 maja 2023 r. pomiędzy Uniwersytetem Jagiellońskim a działającymi na uniwersytecie organizacjami związków zawodowych.

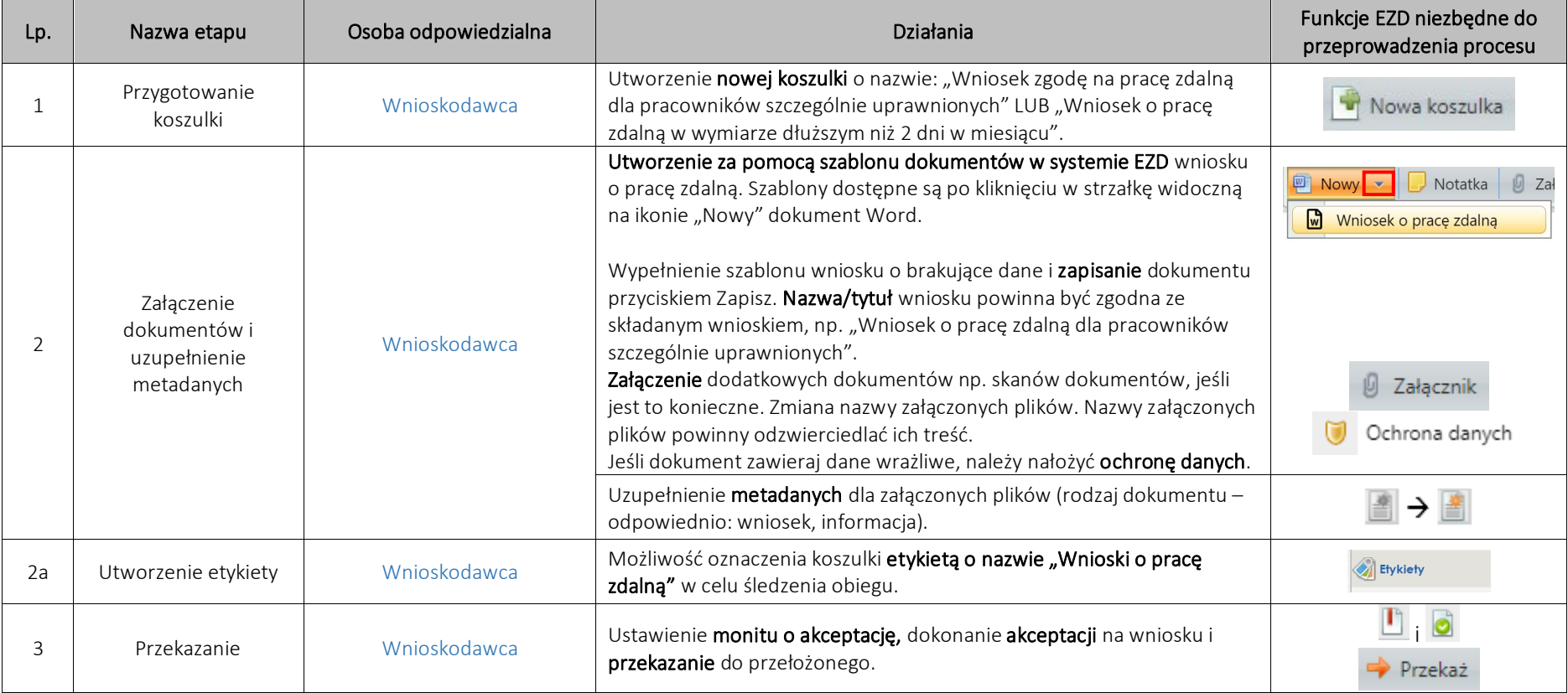

System EZD:<https://ezd.uj.edu.pl/> (system dostępny tylko w sieci UJ) Przewodnik systemu EZD[: https://przewodnik.ezd.uj.edu.pl](https://przewodnik.ezd.uj.edu.pl/)

Pomoc dla systemu EZD: [pomoc.ezd@uj.edu.pl](mailto:pomoc.ezd@uj.edu.pl)

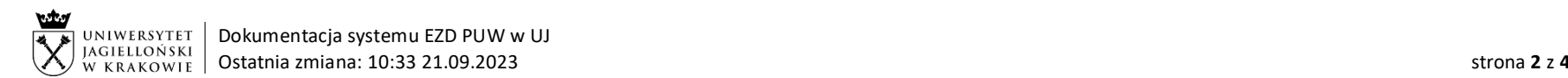

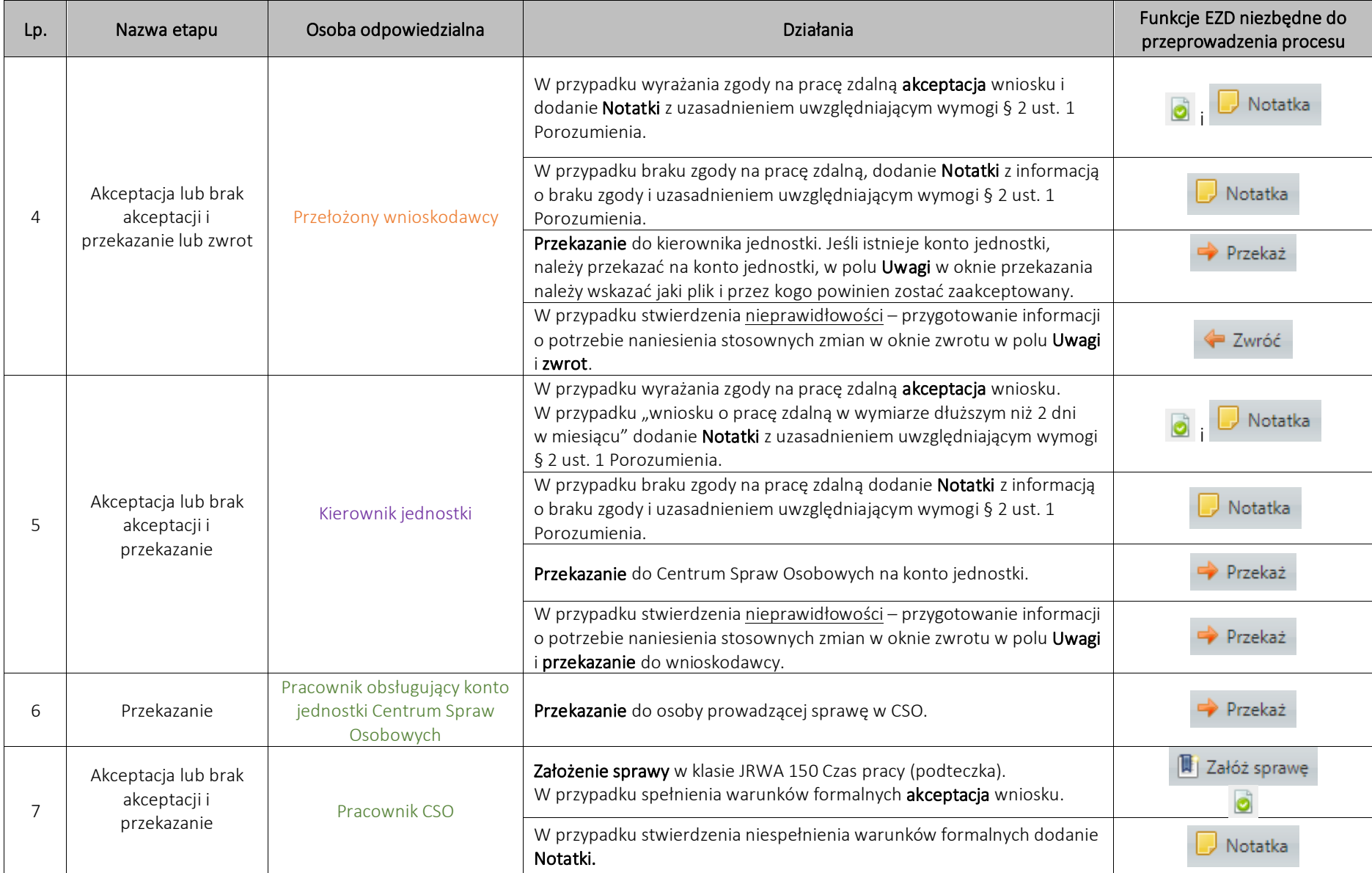

System EZD:<https://ezd.uj.edu.pl/> (system dostępny tylko w sieci UJ)

Przewodnik systemu EZD[: https://przewodnik.ezd.uj.edu.pl](https://przewodnik.ezd.uj.edu.pl/)

Pomoc dla systemu EZD: [pomoc.ezd@uj.edu.pl](mailto:pomoc.ezd@uj.edu.pl)

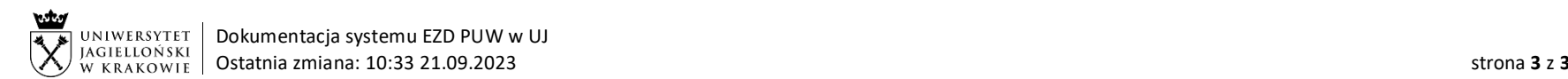

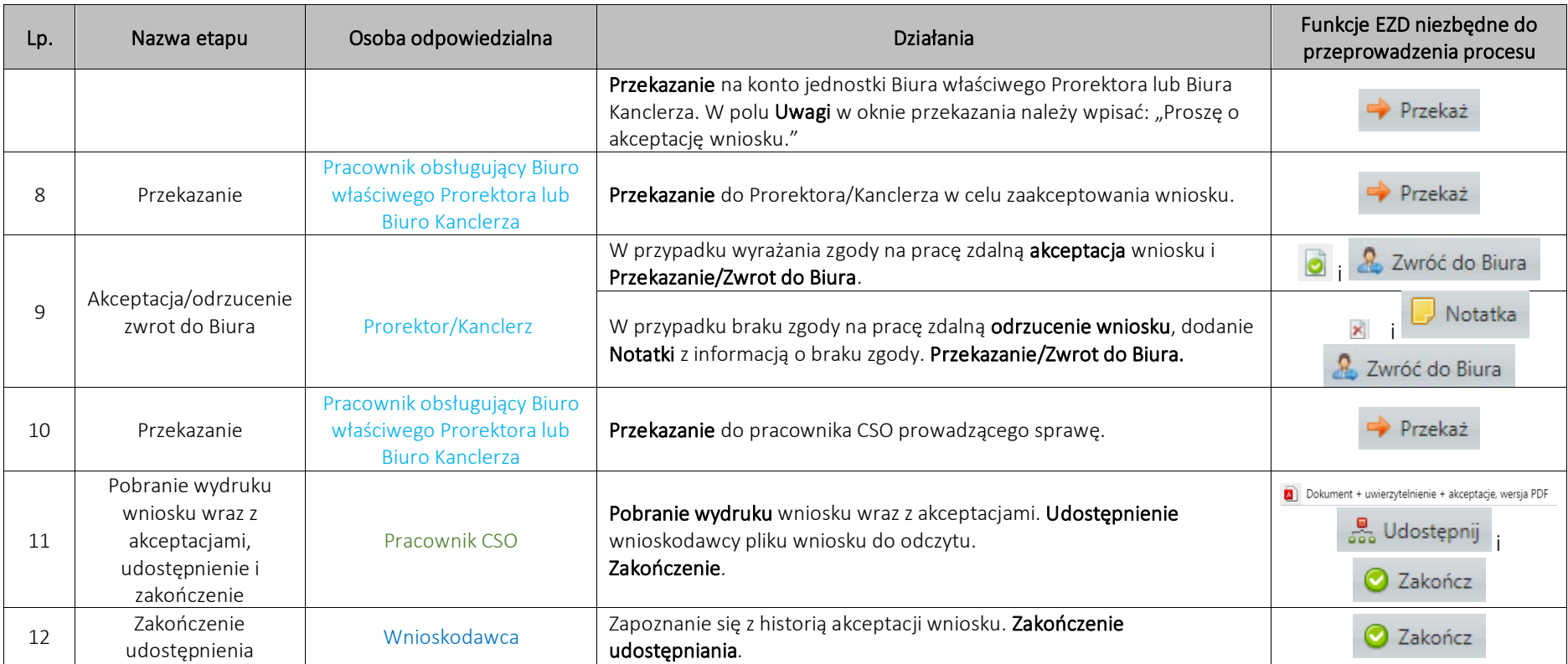